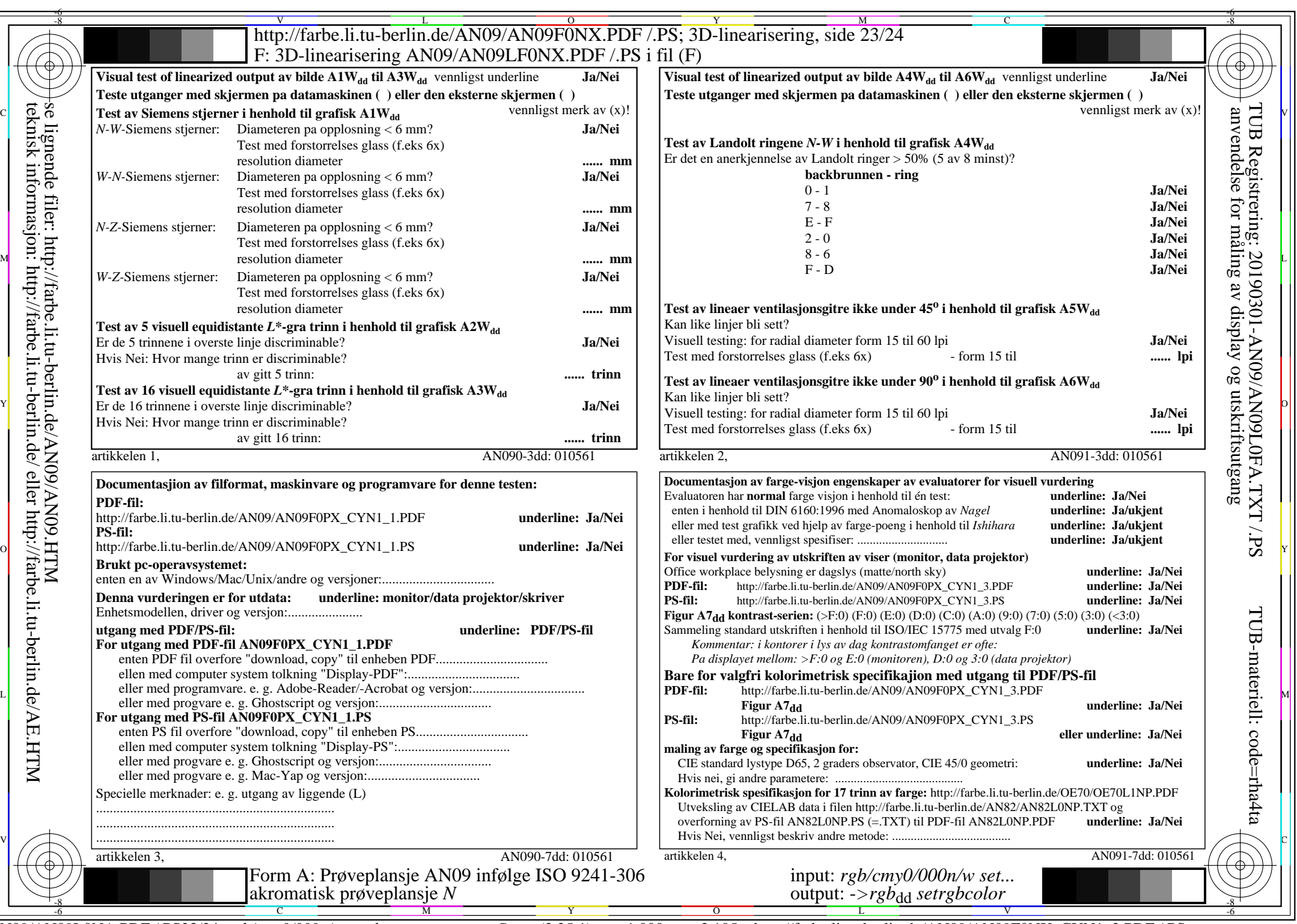

 $ANO9/ANO9LONA.PDF / .PS23/24, rgb/cmy0/000n/w > rgb_{dd}$ 

CYN1 (2,25:1):  $g$ p=1,000;  $g$ <sub>N</sub>=2,105 http://farbe.li.tu-berlin.de/AN09/AN09F0NX\_CYN1\_2.PDF /.PS